## **Recruitment And Selection Process at Waitemata DHB**

## **Hiring Managers Guide**

**HM = Hiring Manager RC = Recruitment Consultant RA = Recruitment Administrator RM = Recruitment Manager** 

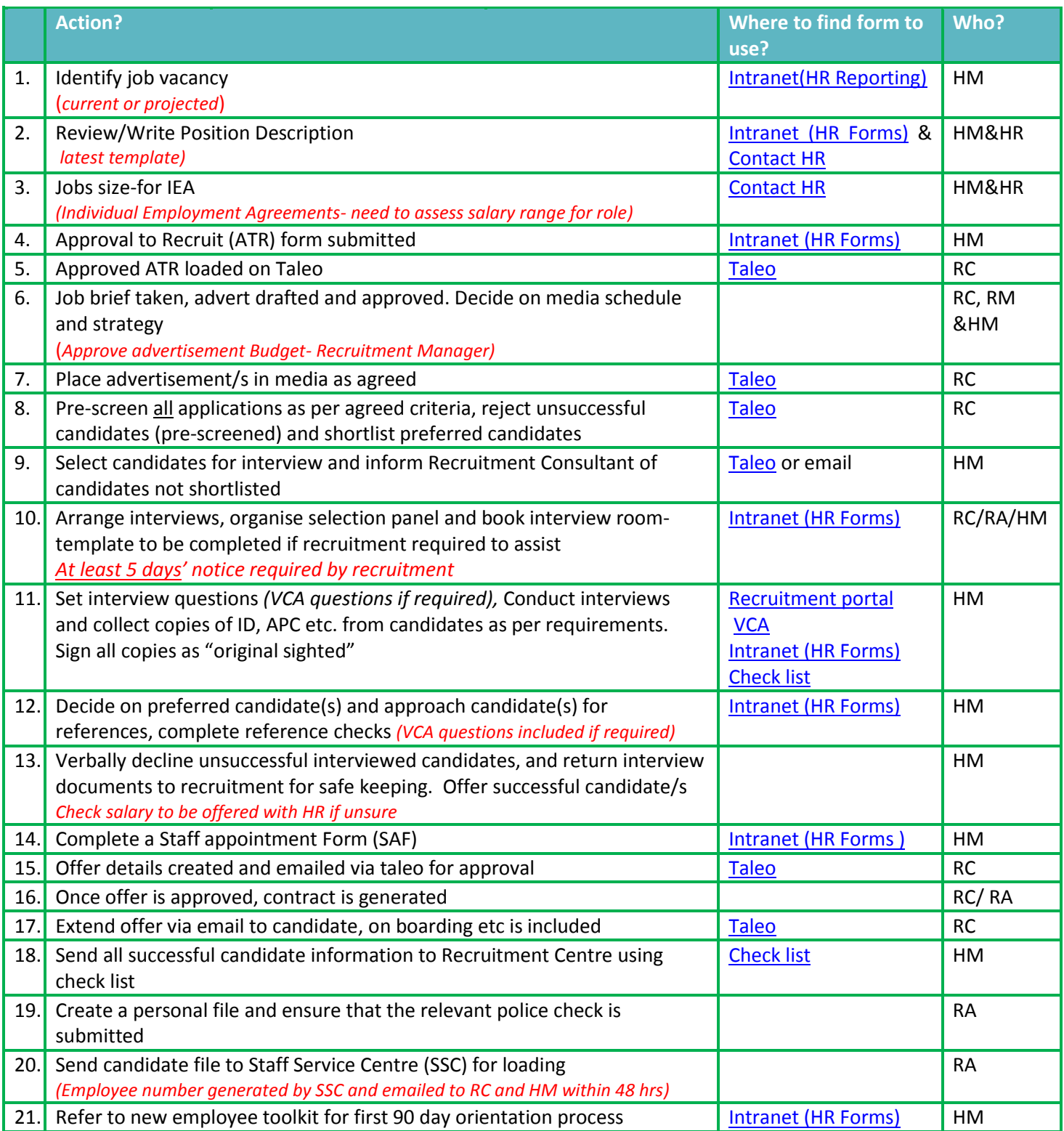